## 近接協議申し込みサイトへの入り方

① 下へスクロール→大宮支社(当該の支社)をクリック

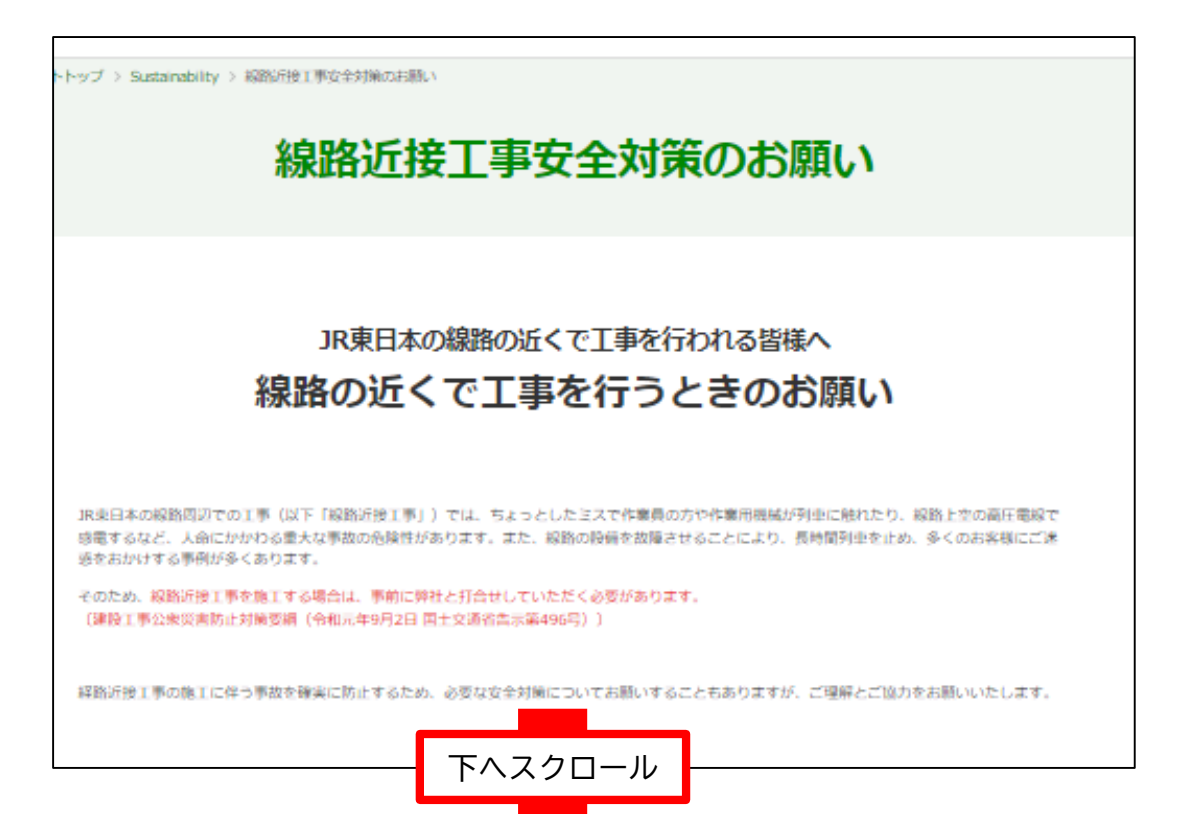

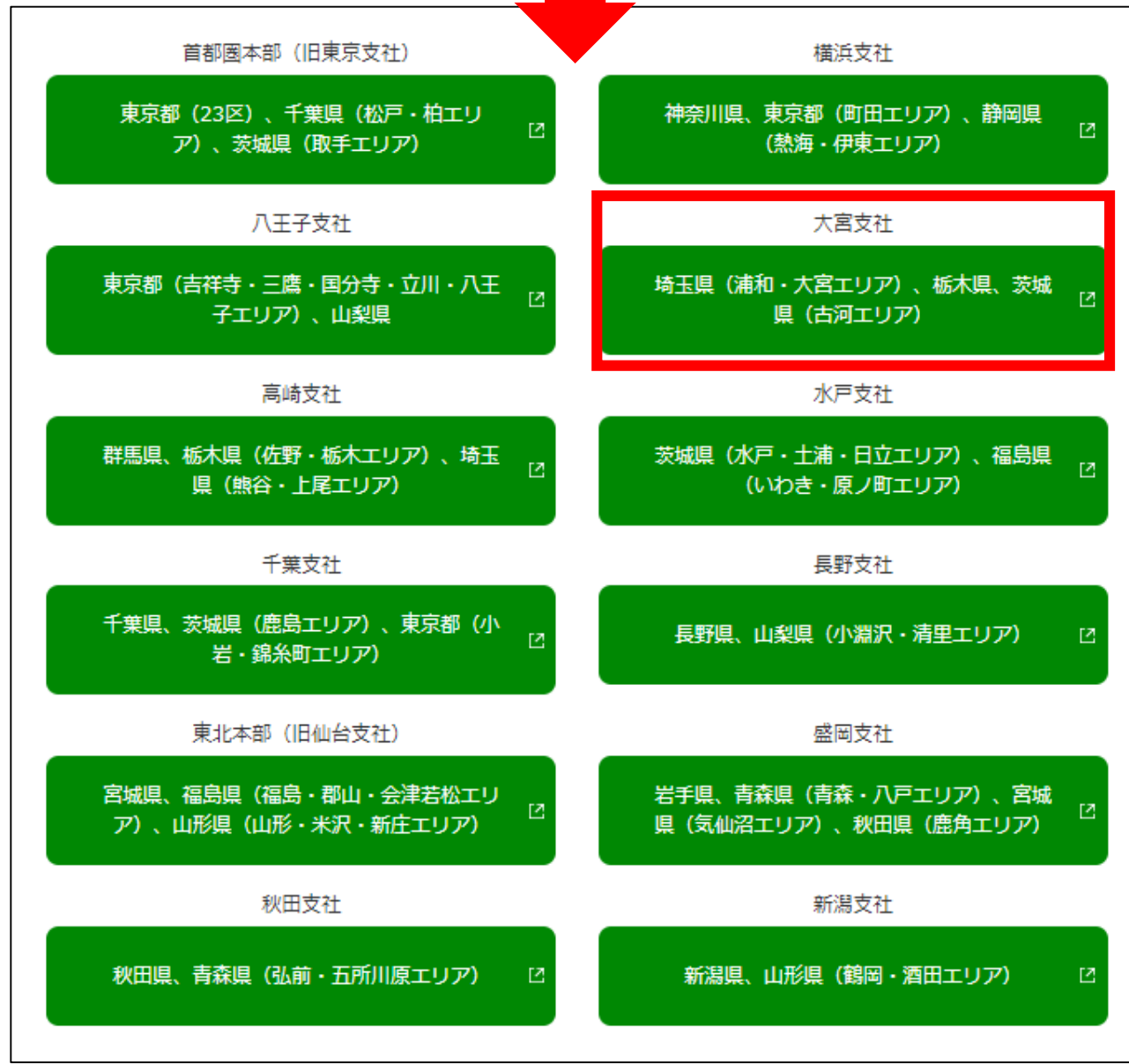

② 以下 FAQサイトをご確認の上協議のお申し込みをお願いいたします

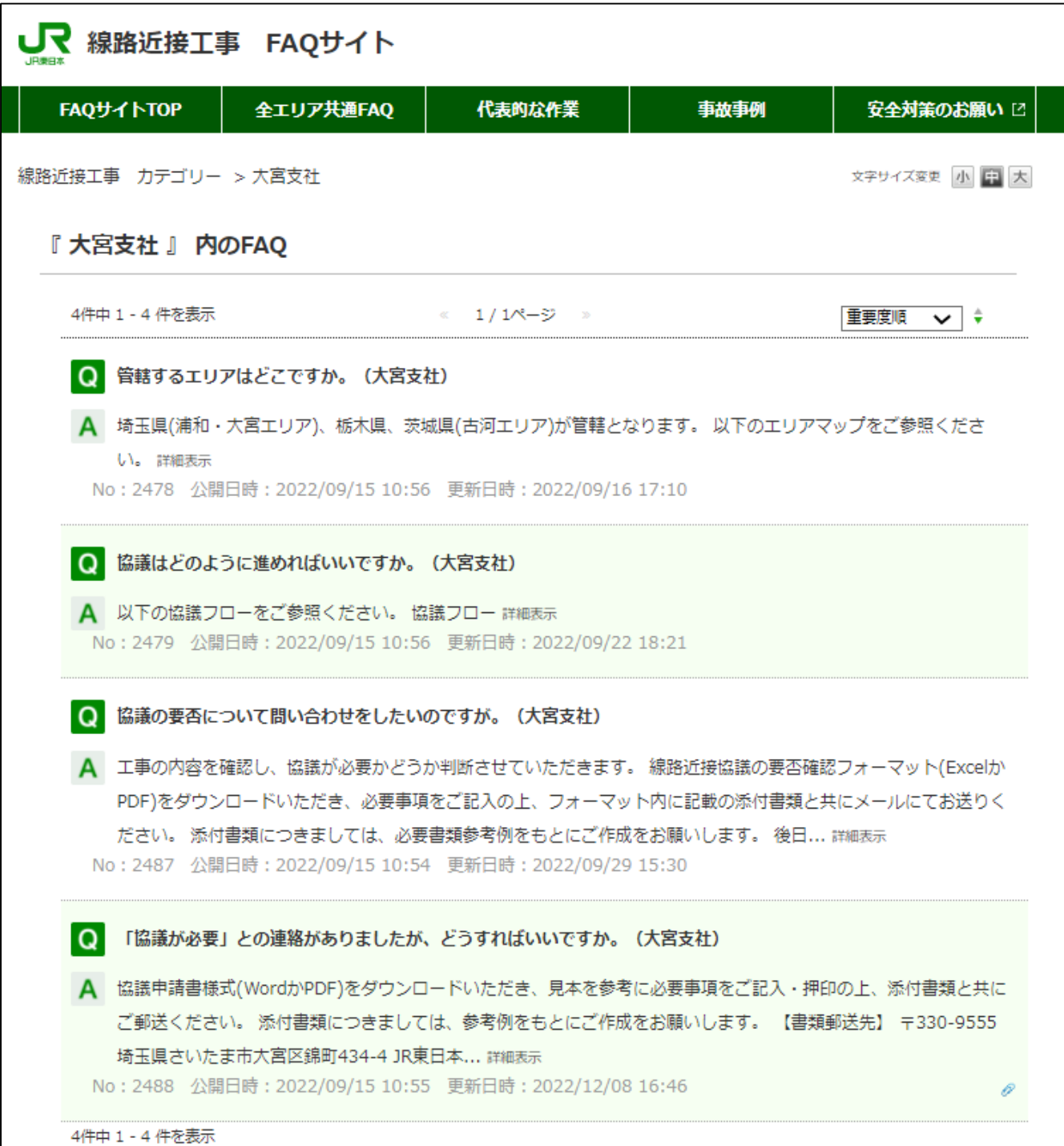

Copyright © East Japan Railway Company All Rights Reserved.